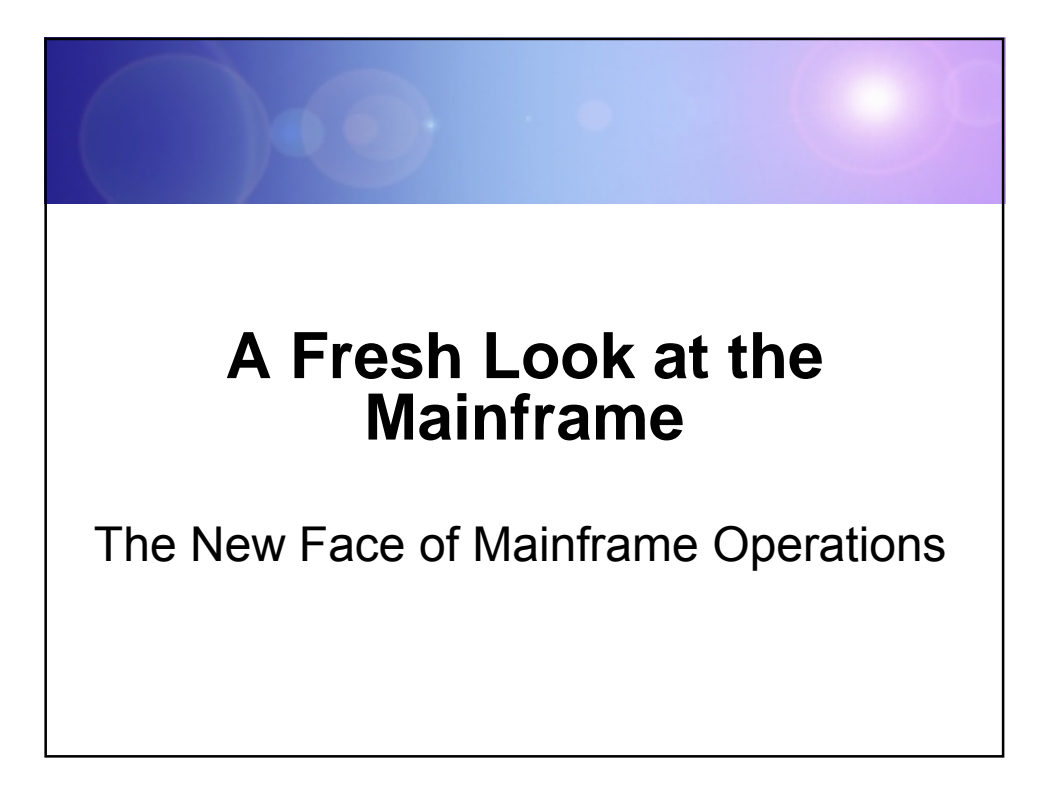

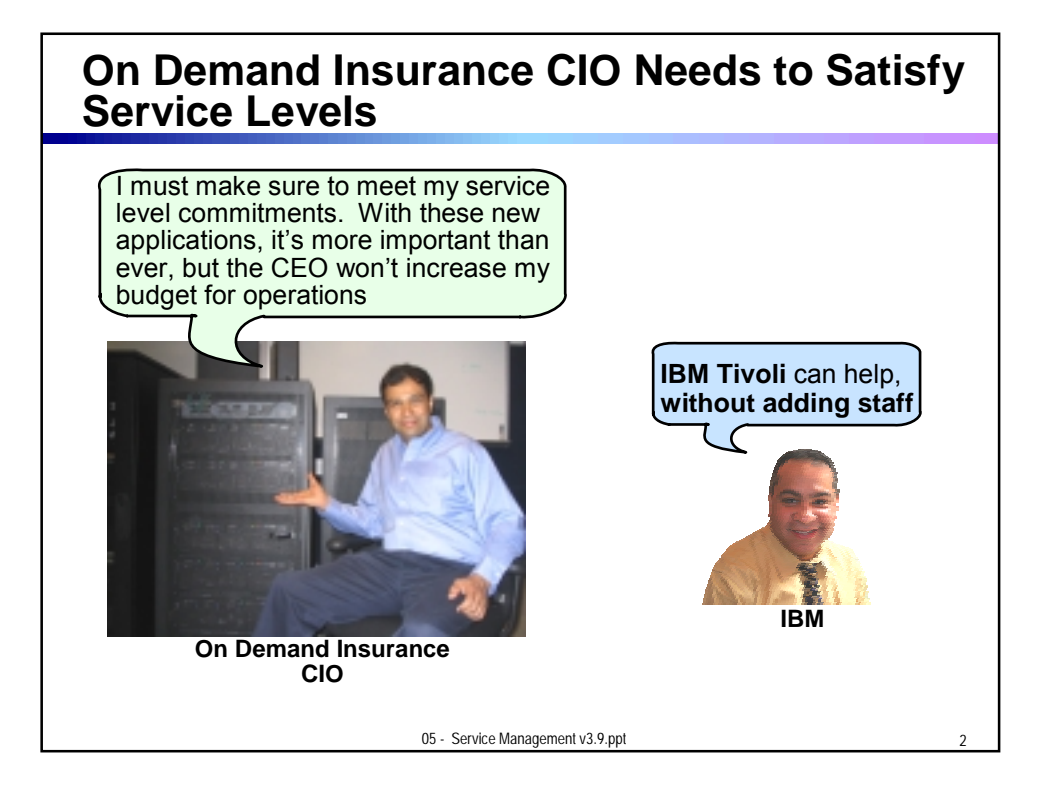

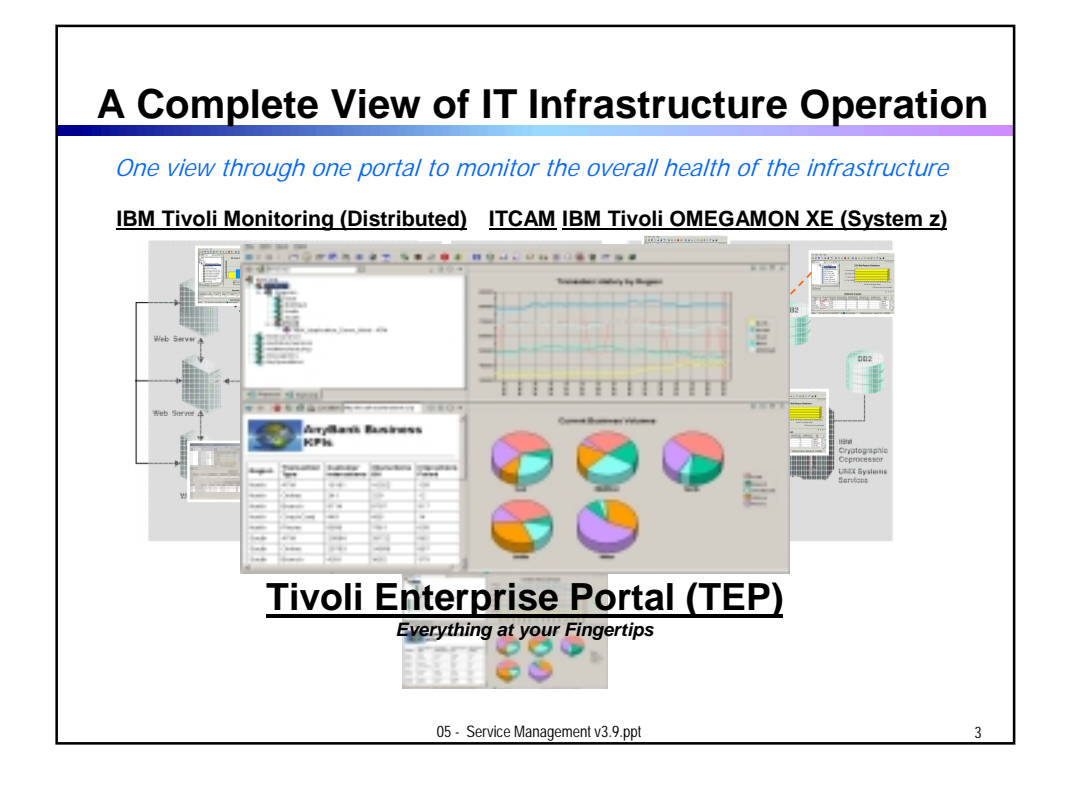

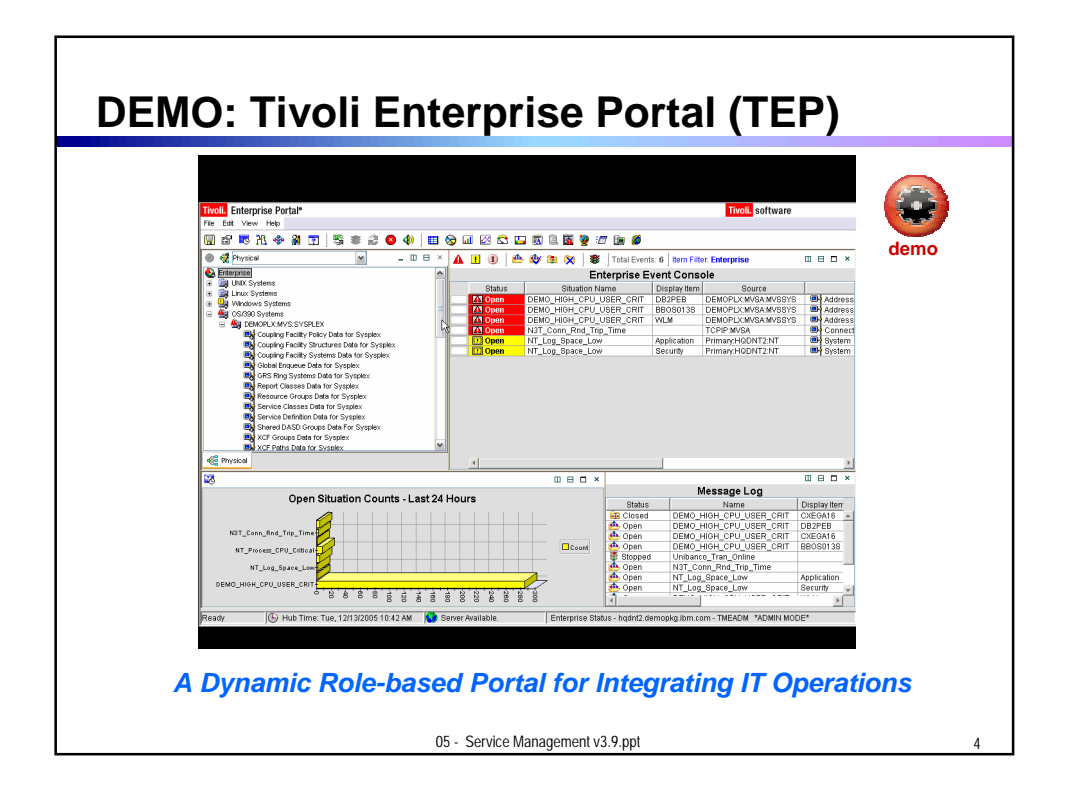

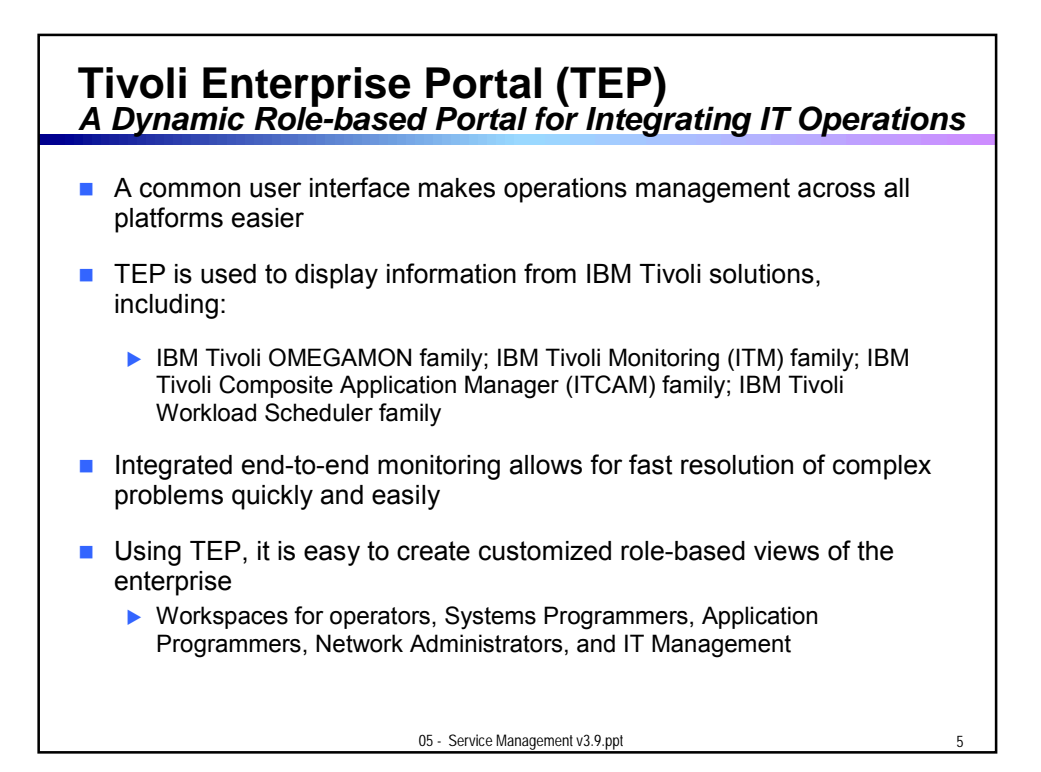

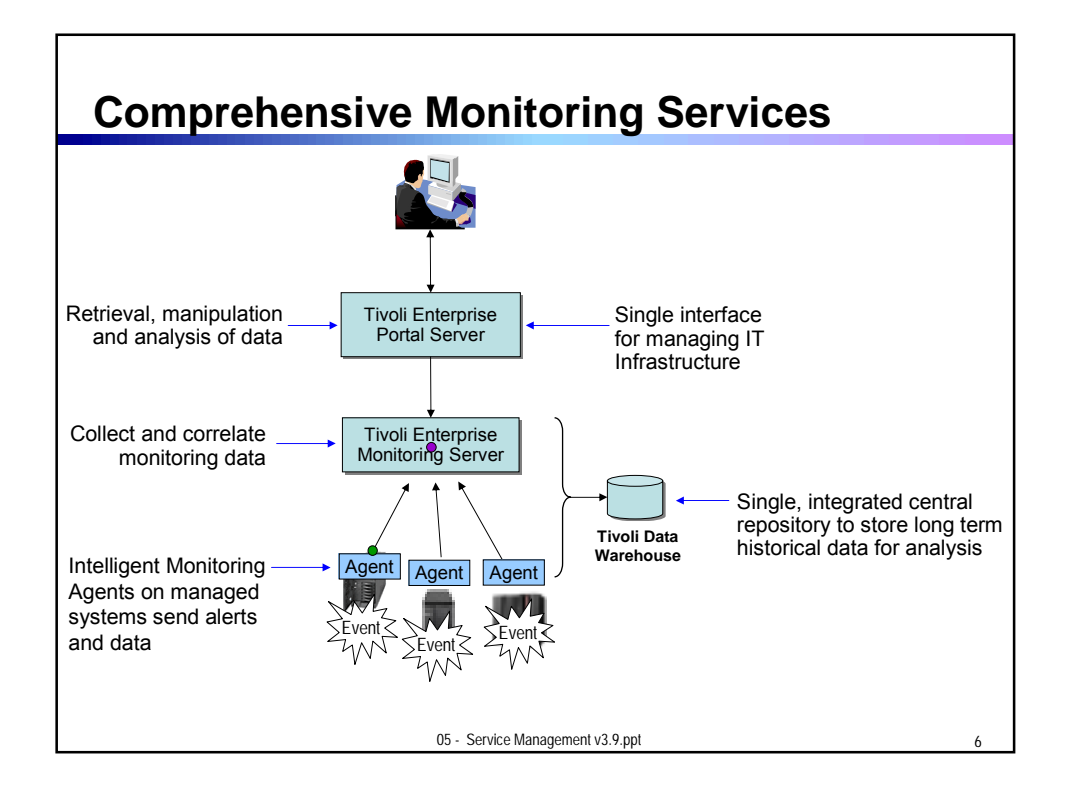

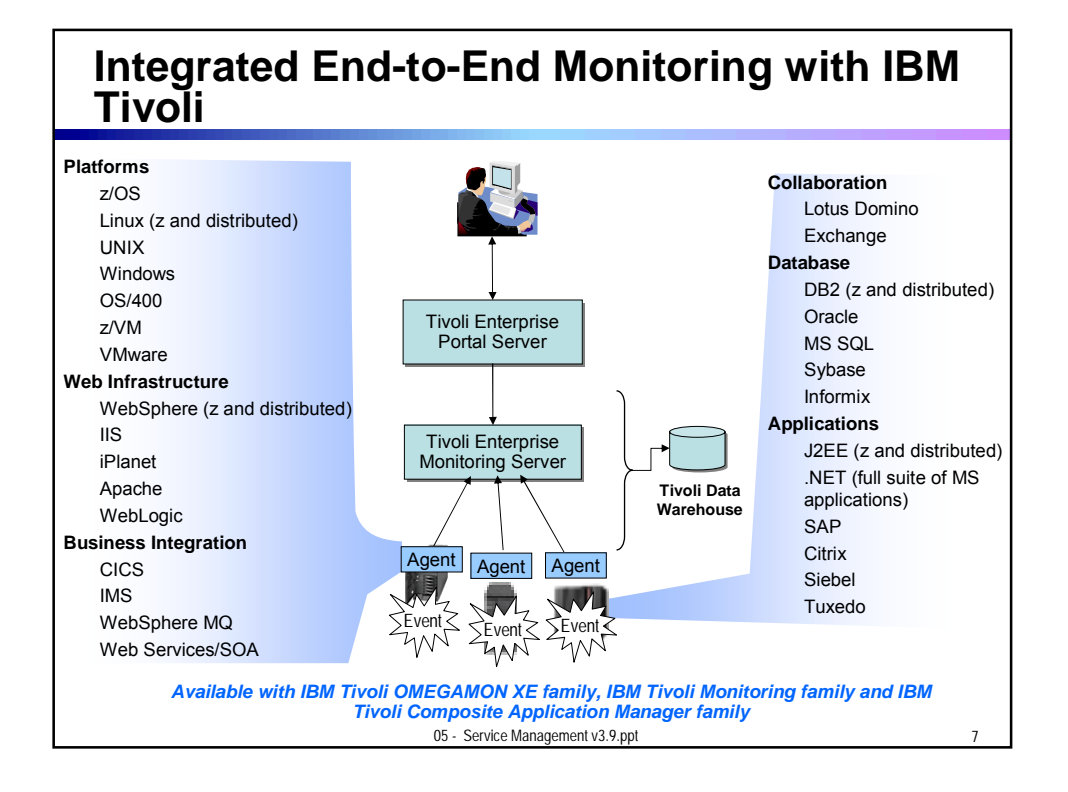

## **Define Situations that Indicate Abnormal Operations**

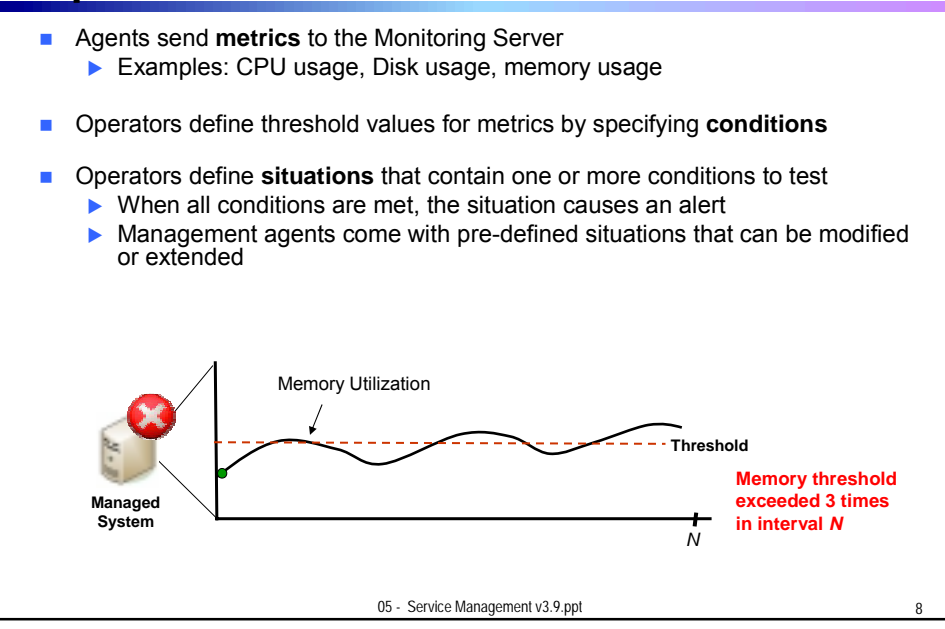

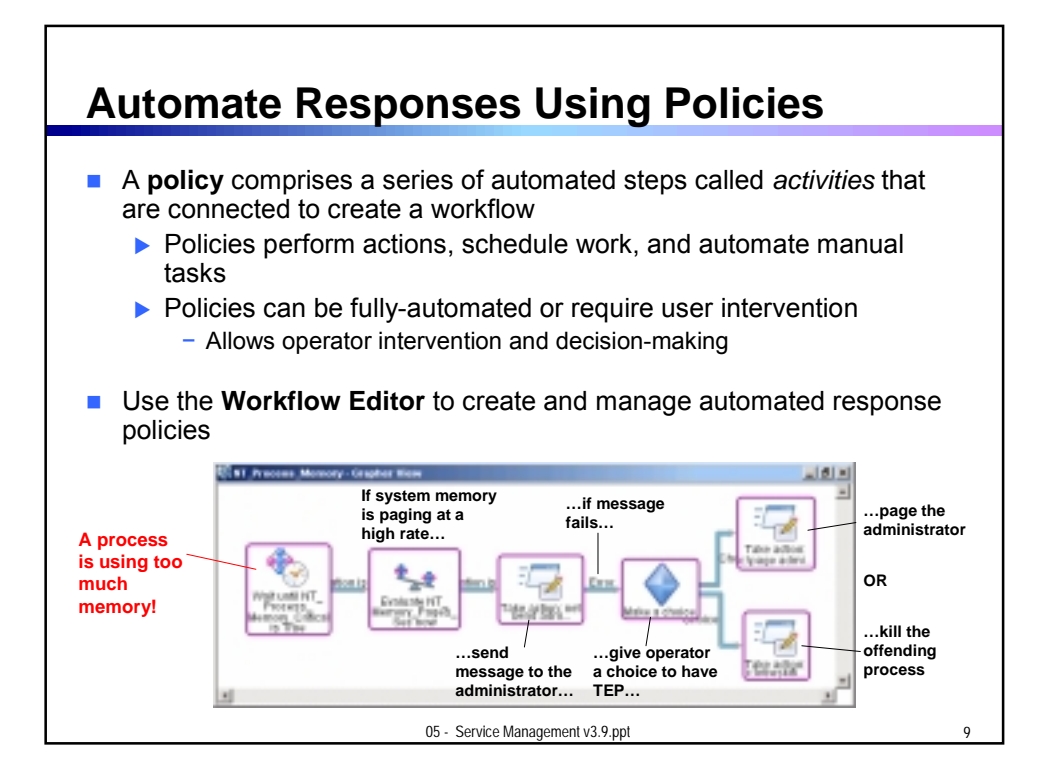

## **Monitor z/OS with IBM Tivoli OMEGAMON XE on z/OS**

- **Monitor key resources CPU, LPARs, I/O, enqueue, paging, and others**
- **Manage and tune Workload Manager service classes**
- **Monitor Parallel Sysplex environments, such as Coupling Facility status** and related resource metrics
- Real-time performance metrics for IBM Cryptographic Coprocessors
- **zAAP** processor usage and reporting for Java workloads
- **Processor usage and reporting for zIIP (introduced on System z9)**
- **Predefined, customizable out-of-the-box automation situations**
- **Expert advice explains alerts and offers potential fixes**
- **Dynamic workspace linking to other OMEGAMON XE products**

05 - Service Management v3.9.ppt

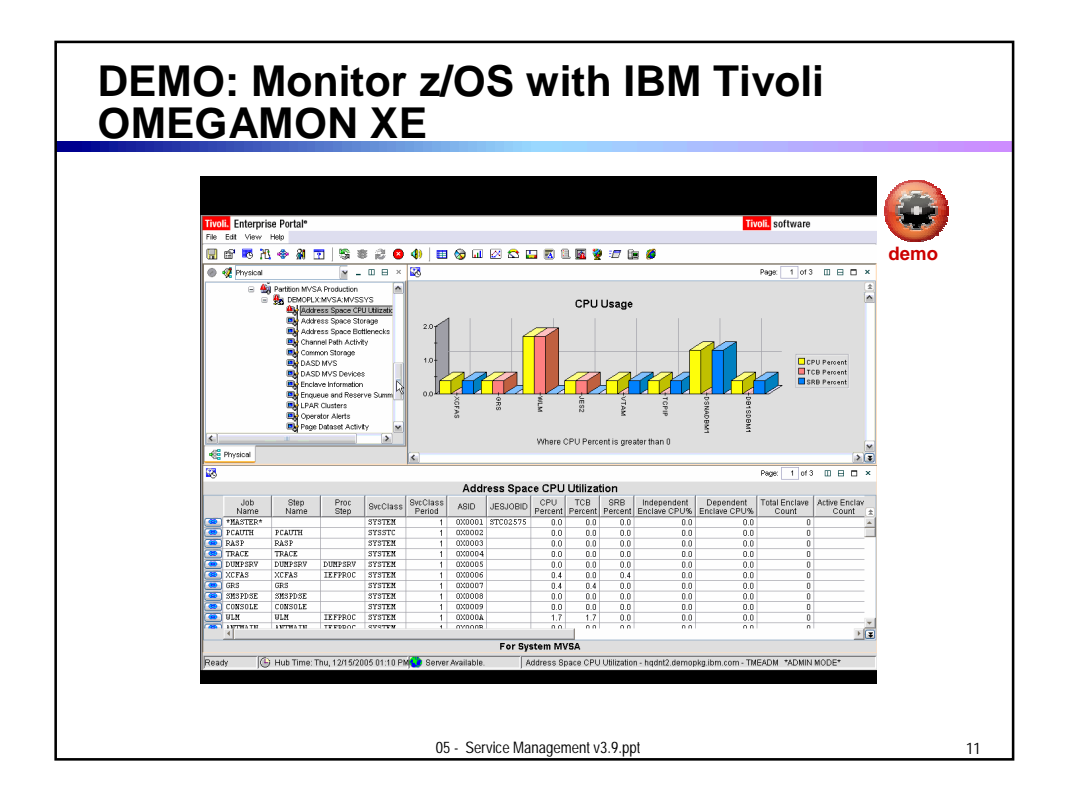

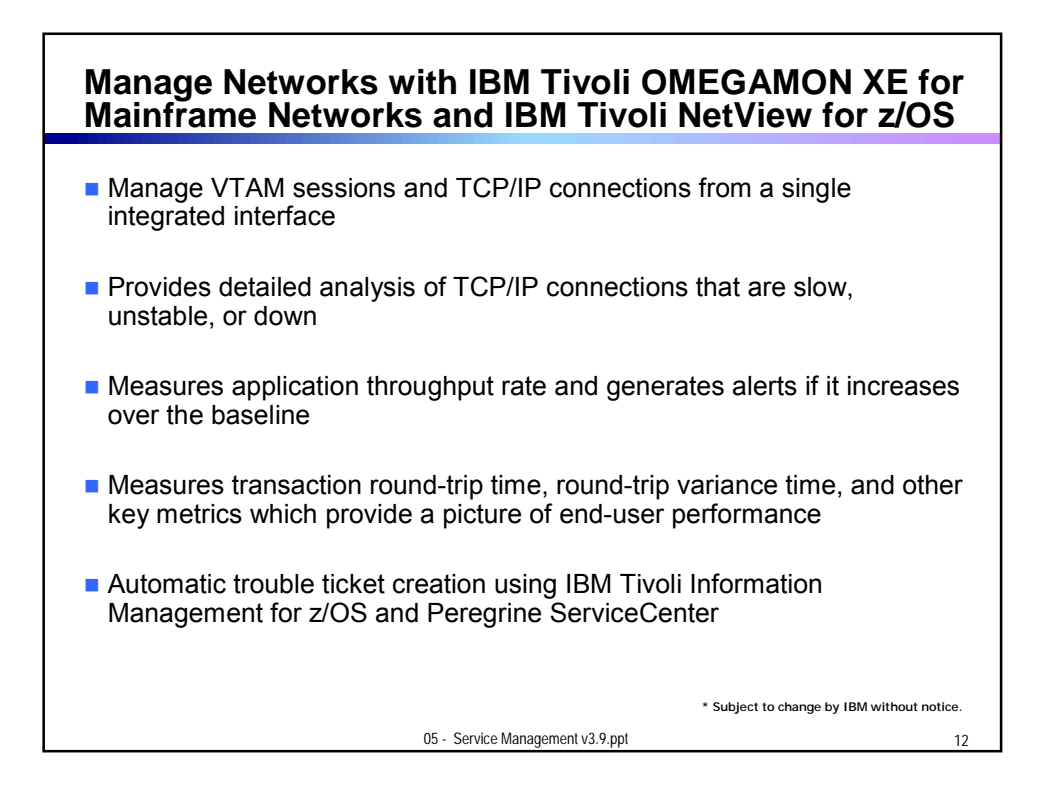

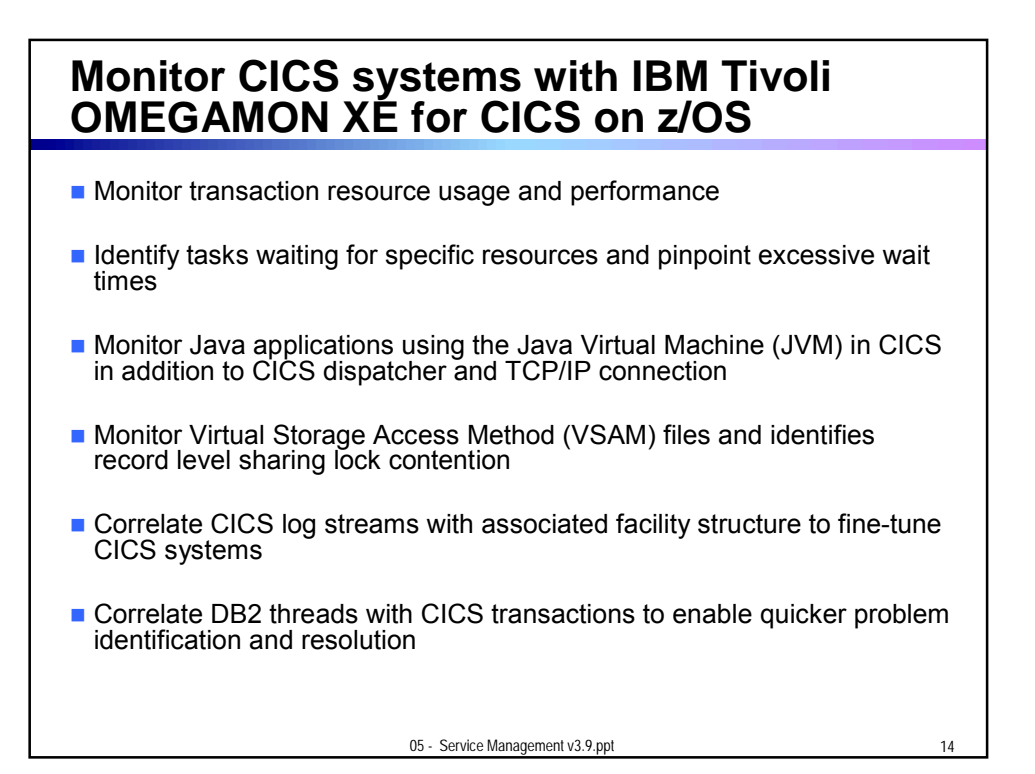

## **Monitor DB2 Performance with IBM Tivoli OMEGAMON XE for DB2 PM/PE on z/OS**

- **Monitor, analyze and tune the performance of IBM DB2 Universal** Database and IBM DB2 applications
- **Monitor threads, I/O, buffer pools, and SQL cache**
- **Monitor interaction of DB2 with CICS, IMS, and batch processes**
- **Monitor DB2 Connect track communication between DB2 Connect and** host thread
- **Provides in-depth analysis with a wide range of detailed, customizable** reports

05 - Service Management v3.9.ppt

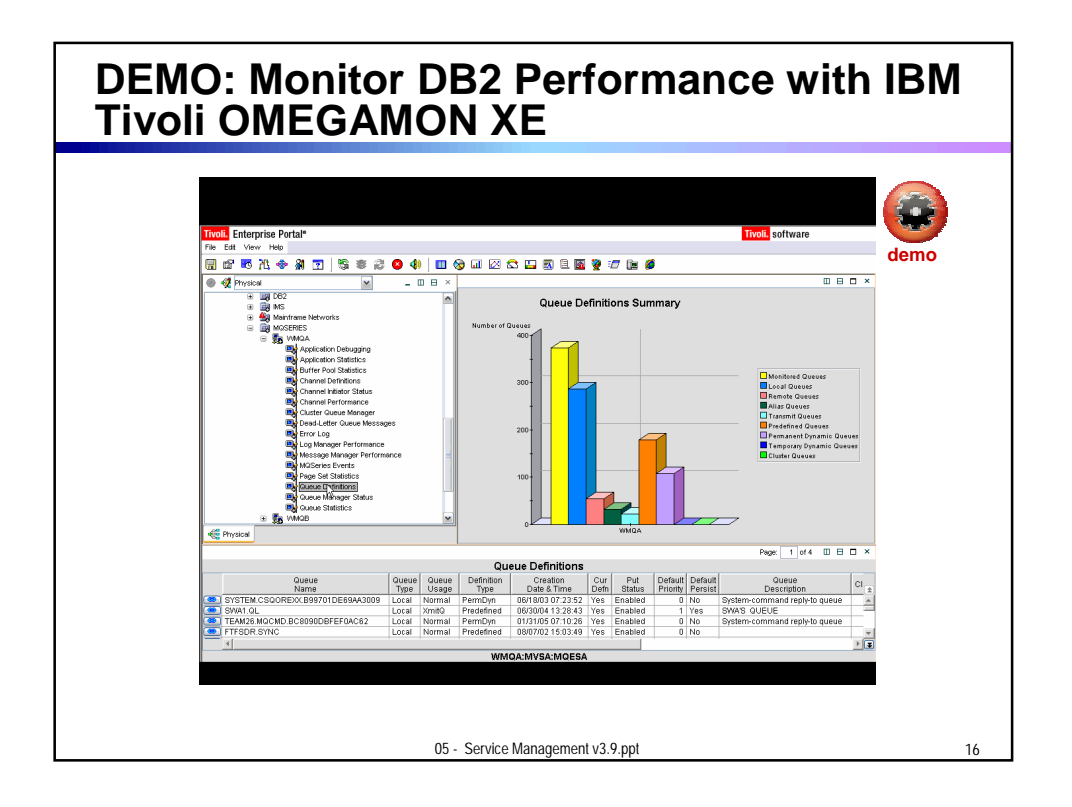

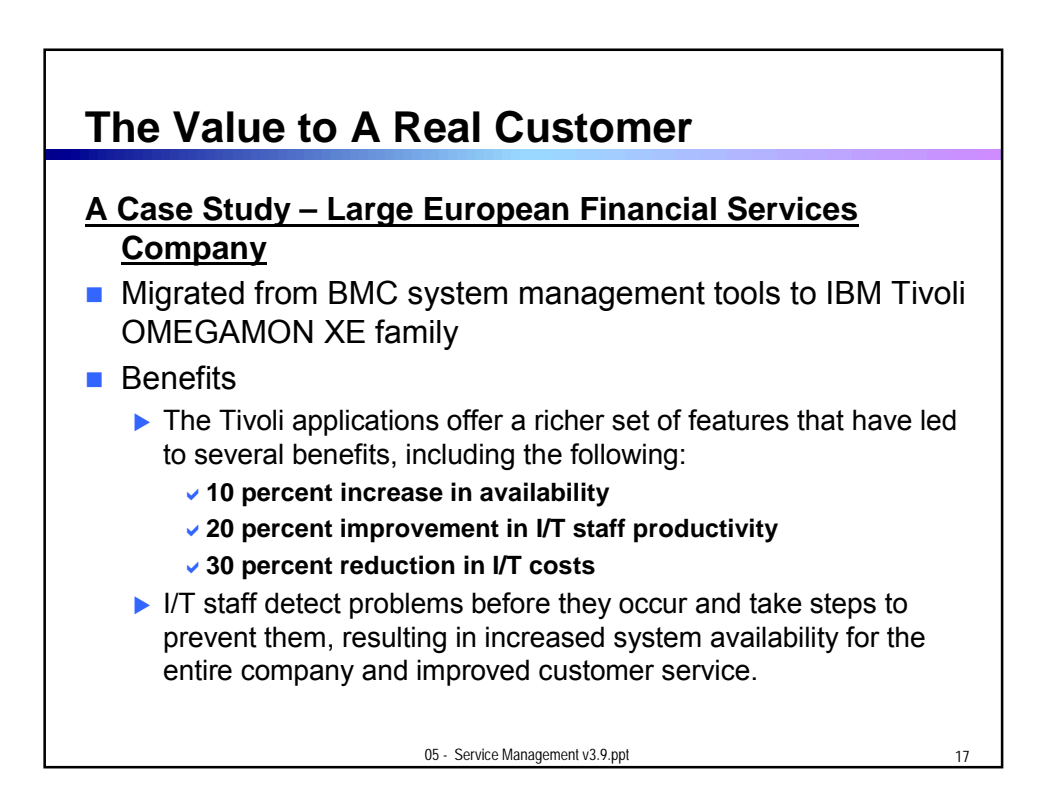

8

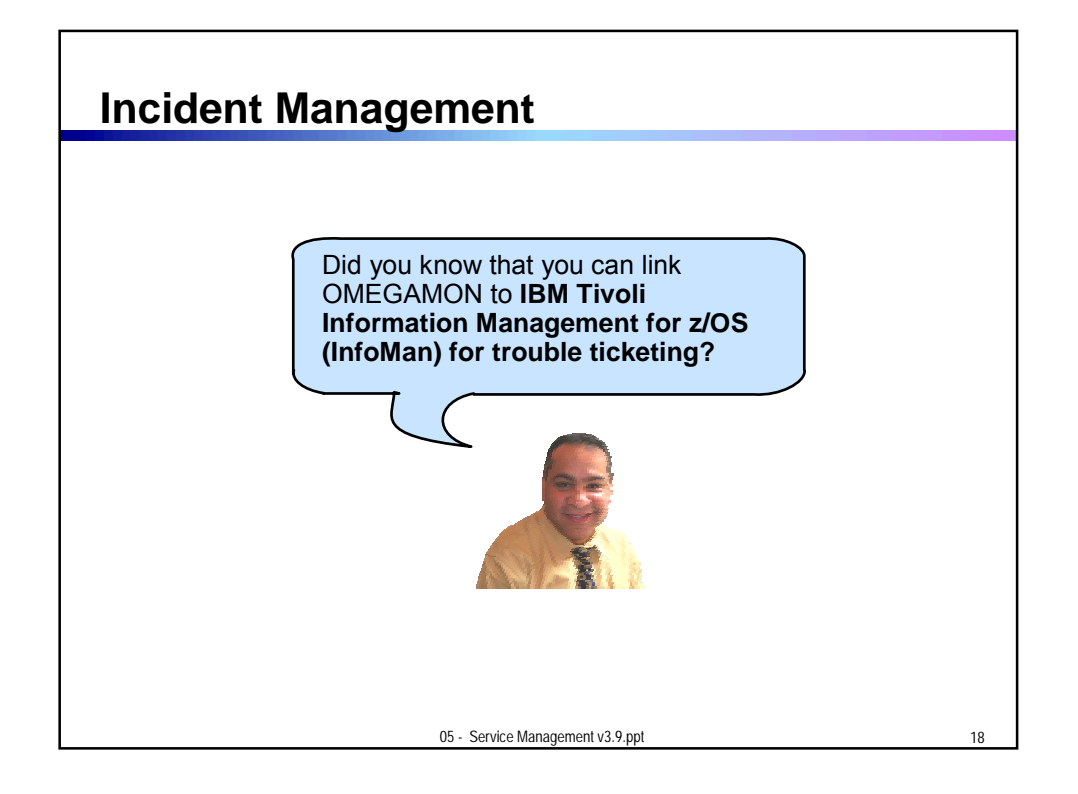

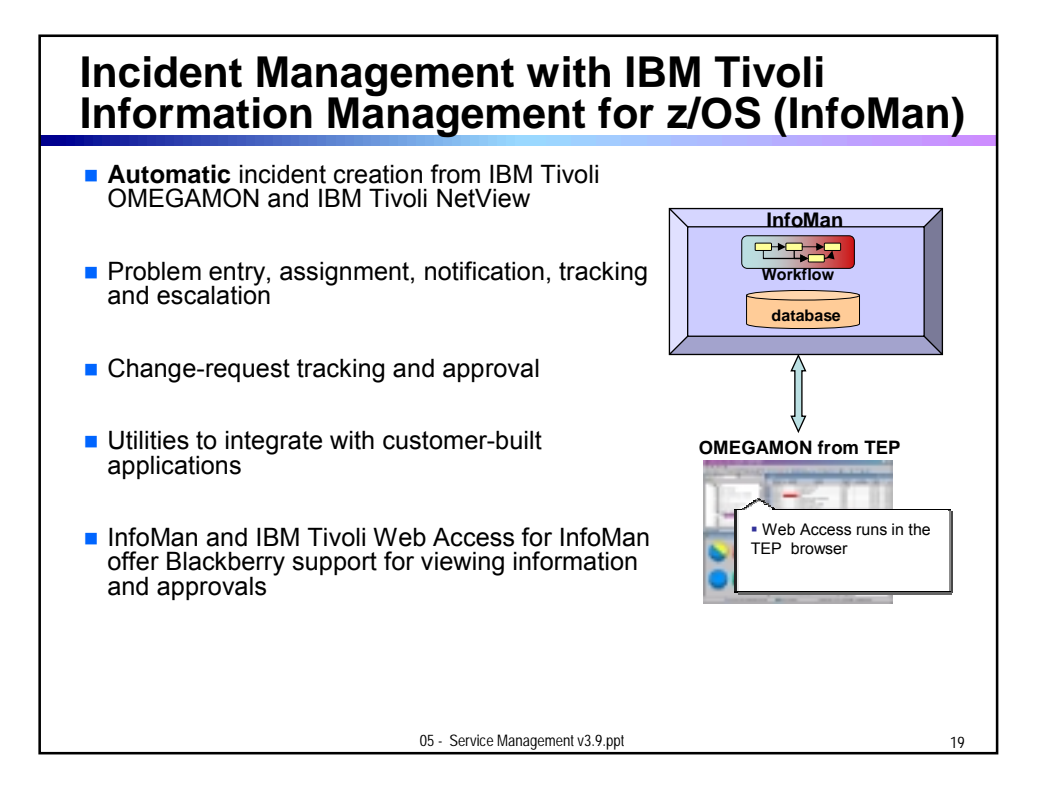

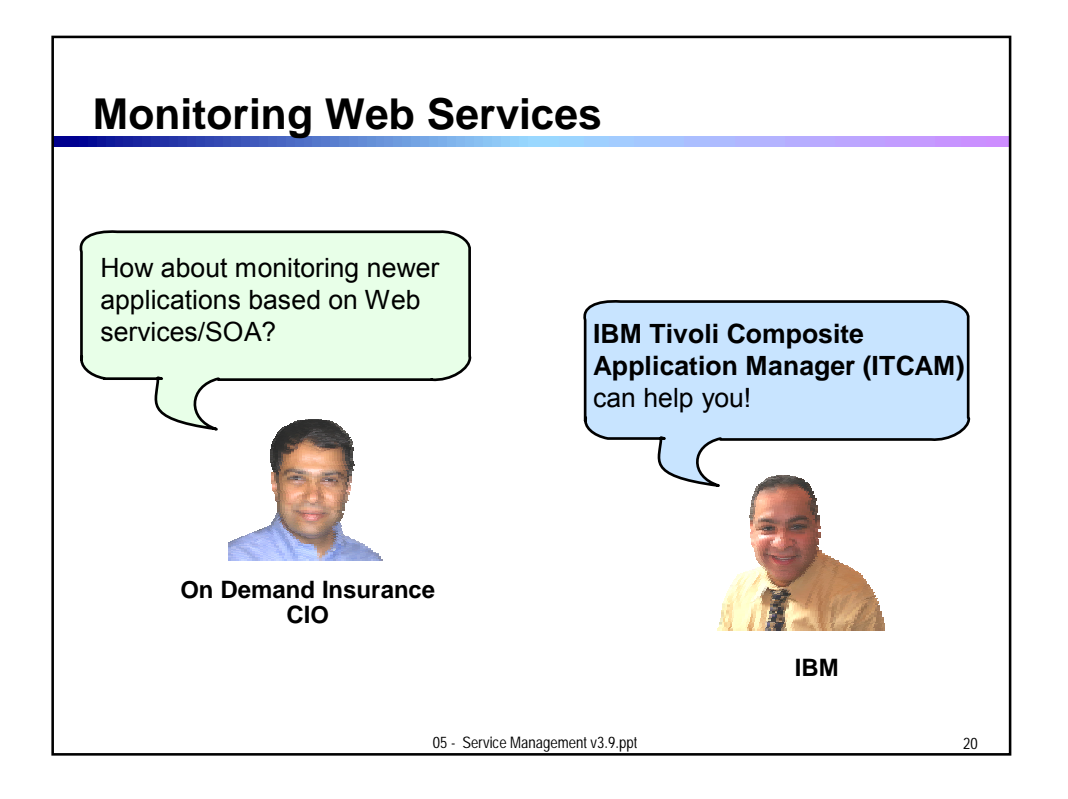

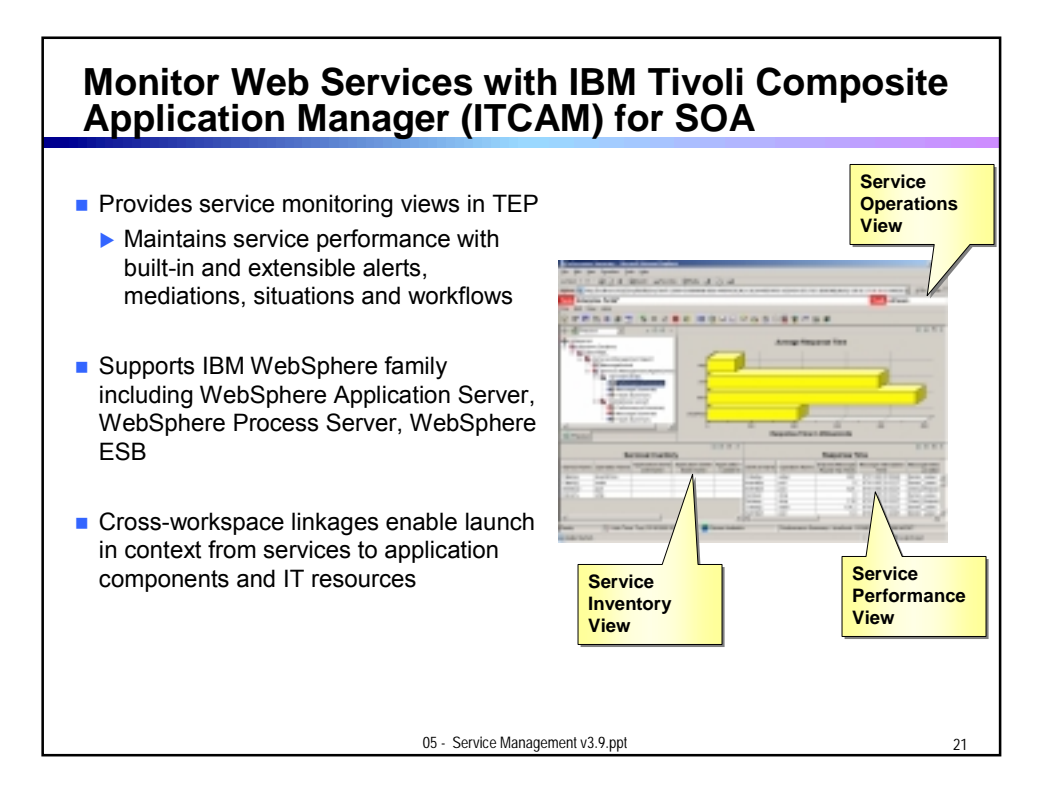

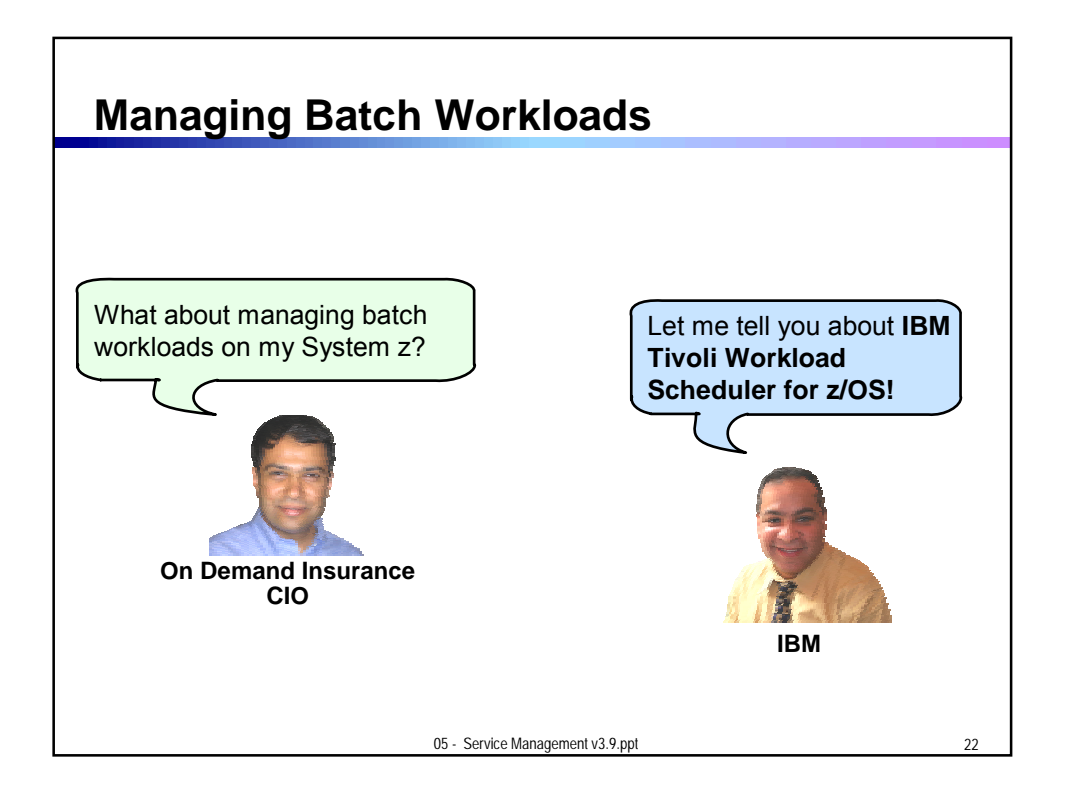

## **Workload Management with IBM Tivoli Workload Scheduler (TWS) for z/OS**

■ Automates, plans and controls the processing of production workload from TEP **TWS Servers**  Drives workload performance according to business objectives **z/OS based Distributed** Dynamic real-time workload automation in **End to End Job Scheduling** addition to calendar and event-based scheduling ■ Critical path monitoring and integration with **TWS Business Agents TWS Agents** WLM to reduce delay in a critical batch 命命命 workload **z/OS, Unix, Lin SAP PeopleSoft Oracle OS/400 Integrates with IBM Tivoli Workload** Scheduler (for distributed platforms) to provide a true end-to-end Job Scheduler solution 05 - Service Management v3.9.ppt 23

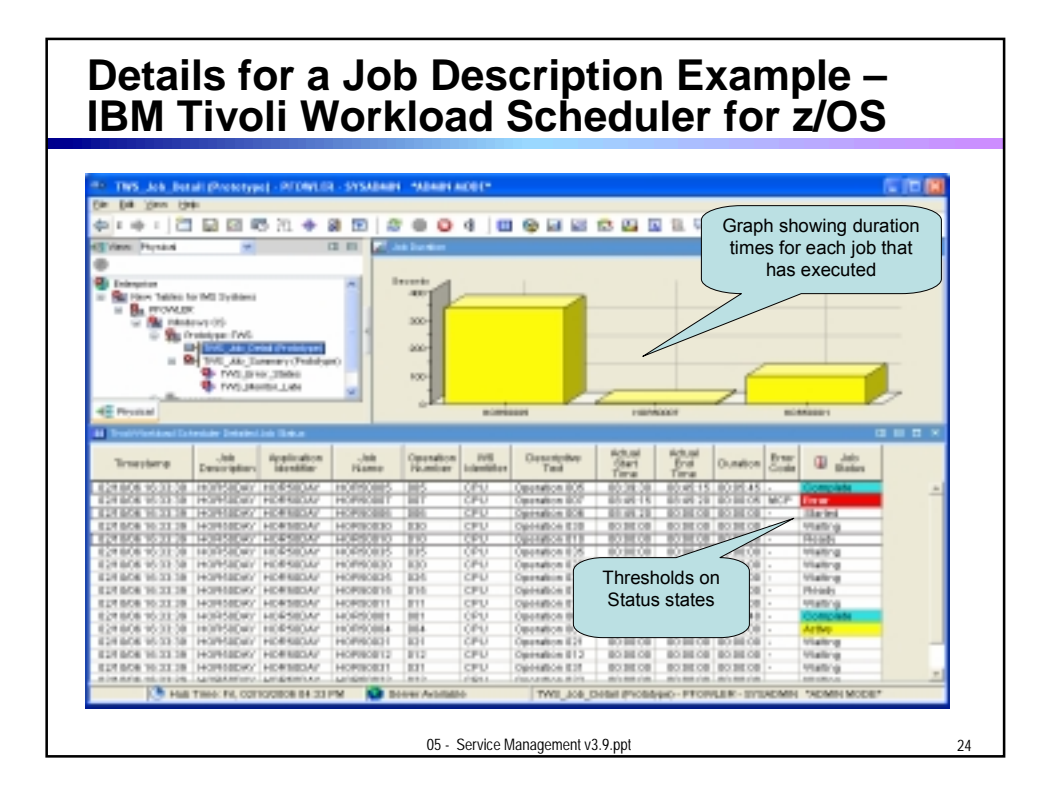

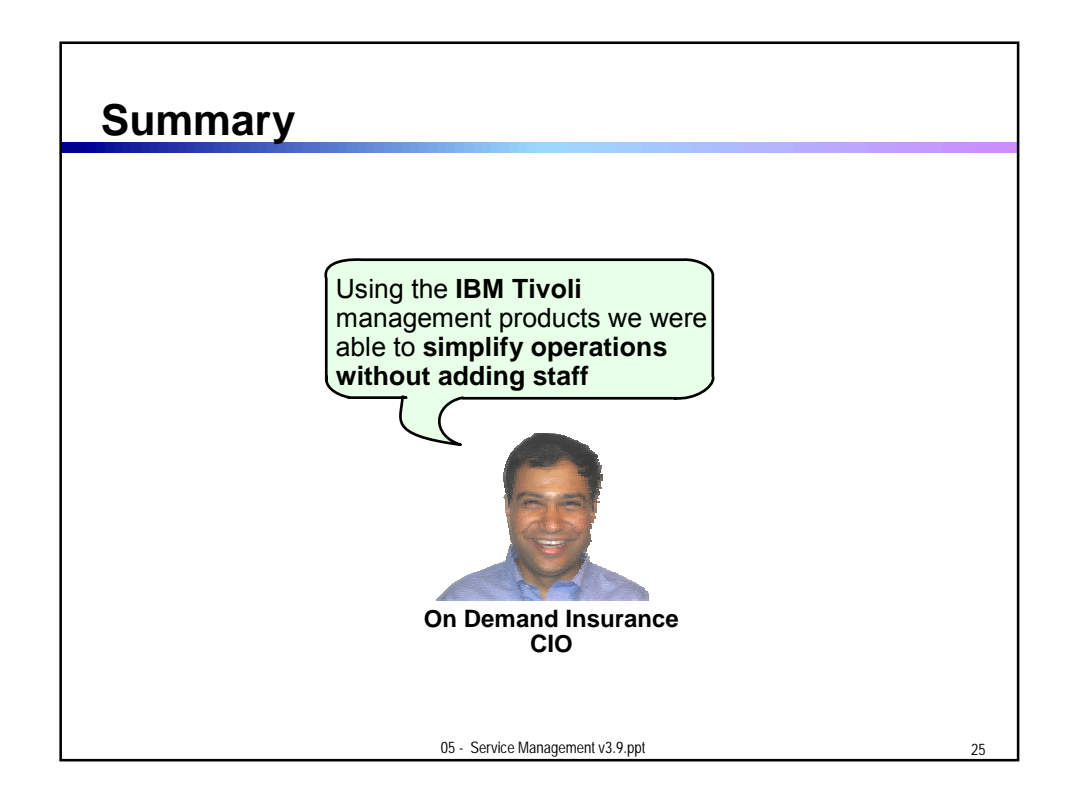

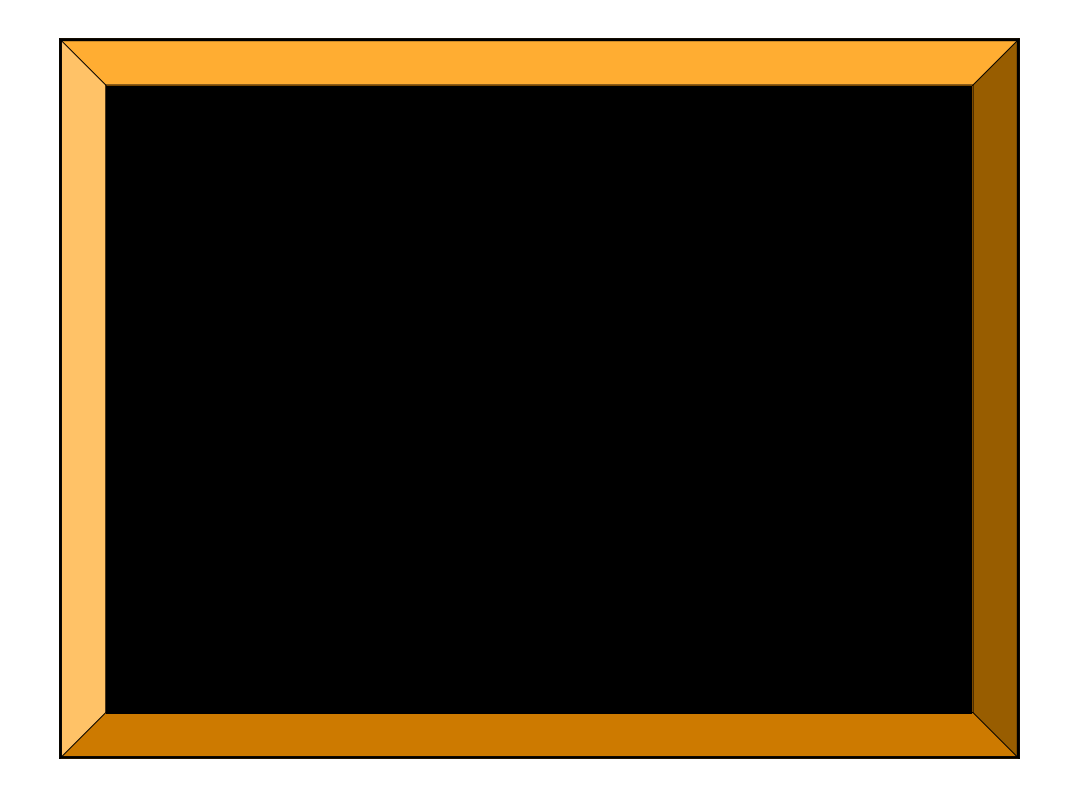